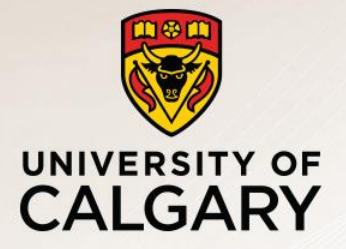

# CPSC 531: System Modeling and Simulation

Carey Williamson Department of Computer Science University of Calgary Fall 2017

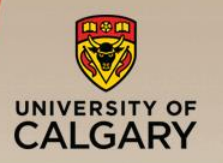

# "A person with one watch knows what time it is. A person with two watches is never quite sure."

-Segal's Law

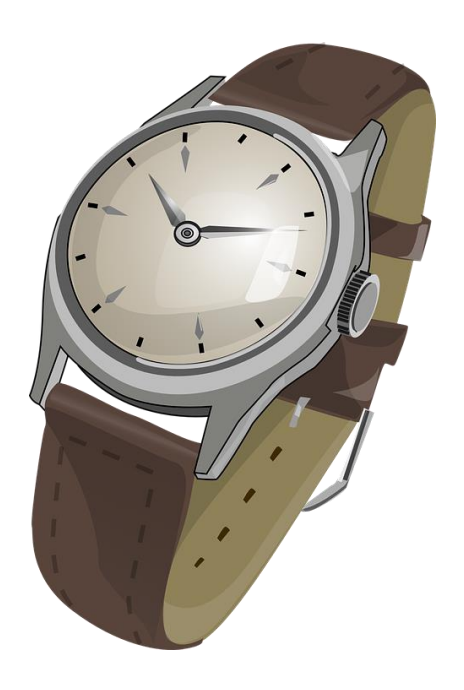

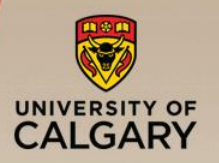

### Simulation Output Analysis

- Purpose: estimate system performance from simulation output
- Understand:
	- —Terminating and non-terminating simulations
	- —Transient and steady-state behavior
- Learn about statistical data analysis:
	- Computing confidence intervals
	- Determining the number of observations required to achieve a desired confidence interval

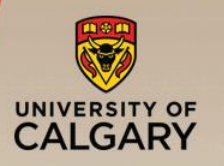

**Outline** 

- Measure of performance and error
- **Transient and steady state** 
	- —Types of simulations
	- —Steady-state analysis
	- —Initial data deletion
	- —Length of simulation run
- Confidence interval
	- —Estimating mean and variance
	- —Confidence interval for small and large samples
	- —Width of confidence interval

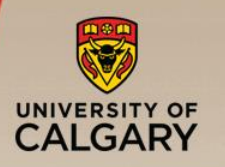

# Measure of performance and error

- Transient and steady state
	- —Types of simulations
	- —Steady-state analysis
	- —Initial data deletion
	- —Length of simulation run
- Confidence interval
	- —Estimating mean and variance
	- —Confidence interval for small and large samples
	- —Width of confidence interval

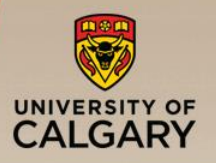

- Output data are random variables, because the input variables are stochastic, and model is basically an input-output transformation
- A queueing example: Banff park entry booth
	- $-$  Arrival rate  $\sim$  Poisson arrival process ( $\lambda$  per minute)
	- Service time  $\sim$  Exponential( $\mu = 1.5$ ) minutes
	- System performance: long-run average queue length
	- $-$  Question 1: does simulation model result agree with M/M/1 model?
	- Question 2: is queueing better/same/worse for HyperExp() service?
	- Question 3: how much better would it be with two servers?
	- Suppose we run the simulation 3 times, i.e., 3 replications
		- Each replication is for a total of 5,000 minutes
		- Divide each replication into 5 equal subintervals (i.e., batches) of *1000* minutes
		- $\blacksquare$   $Y_{i,j}$ : Average number of cars in queue from time  $(j - 1) \times 1000$  to  $j \times 1000$  in replication i
		- $\blacksquare$   $Y_i$ : Average number of cars in queue in replication i

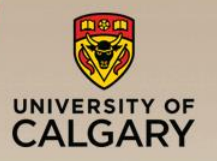

### ■ queueing example (cont'd):

— Batched average queue length for 3 independent replications:

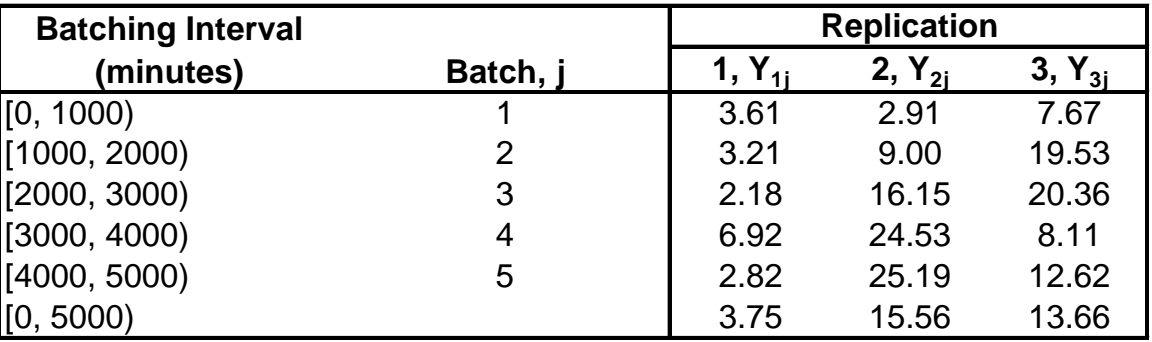

- $-$  Inherent variability in stochastic simulation both within a single replication and across different replications
- The average across 3 replications, i.e.,  $Y_1$ ,  $Y_2$ ,  $Y_3$ , can be regarded as independent observations, but averages within a replication, e.g.,  $Y_{11}$ ,  $Y_{12}$ ,  $Y_{13}$ ,  $Y_{14}$ ,  $Y_{15}$ , are not.

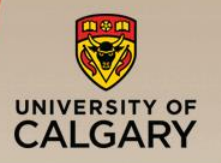

- **Consider estimating a performance parameter Θ** 
	- $-$  The true value of  $\Theta$  is unknown
	- —Can only observe simulation output
	- $-$  Estimate  $\Theta$  using independent observations obtained from independent simulation runs (i.e., replications)
- **■**  $\widehat{\Theta}$ : estimation of  $\Theta$ 
	- Is unbiased if:  $E[\widehat{\Theta}] = \Theta$
- **Desired**

- Is biased if:  $E[\widehat{\Theta}] \neq \Theta$
- Estimation bias =  $E[\widehat{\Theta}] \Theta$

### Measure of Error

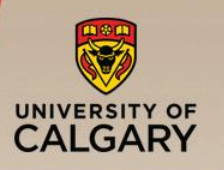

- Confidence Interval (CI):
	- We cannot know for certain how far  $\widehat{\Theta}$  is from  $\Theta$
	- CI attempts to bound the estimation error  $|\Theta \widehat{\Theta}|$
	- $-$  The more replications we make, the lower the error in  $\widehat{\Theta}$

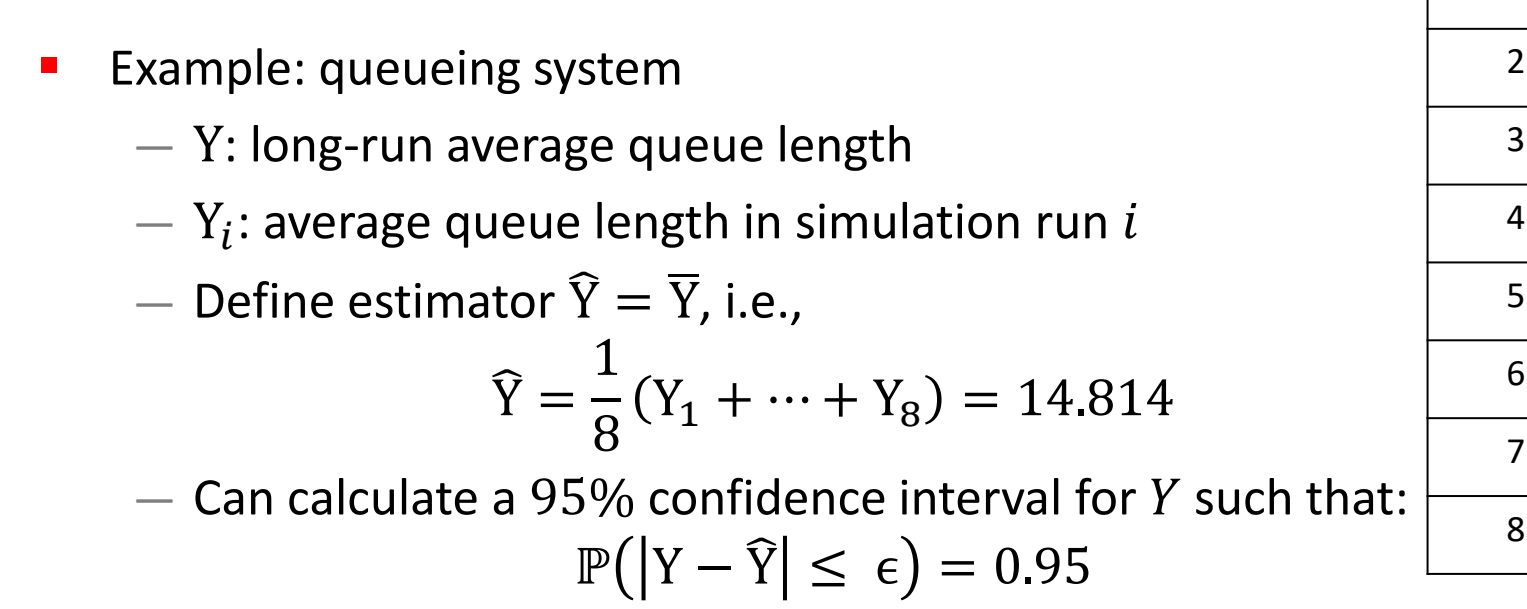

— For instance:  $11.541 \le Y \le 18.087$ 

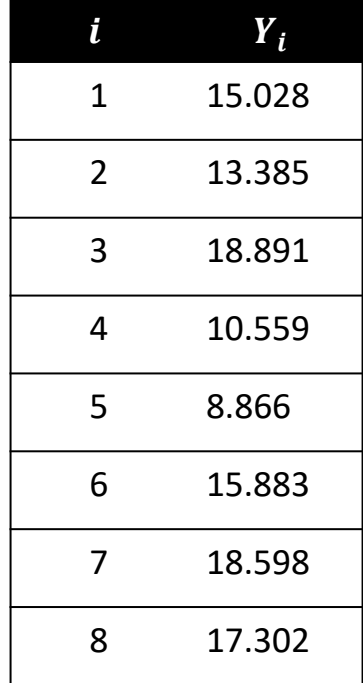

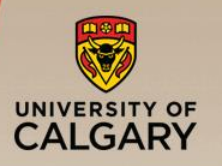

#### ■ Measure of performance and error

### **• Transient and steady state**

- —Types of simulations
- —Steady-state analysis
- —Initial data deletion
- —Length of simulation run
- Confidence interval
	- —Estimating mean and variance
	- —Confidence interval for small and large samples
	- —Width of confidence interval

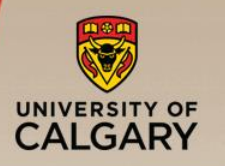

### Types of Simulations

#### 1. Terminating simulation:

there is a natural event that specifies the length of the simulation:

- Runs for some duration of time  $T_E$ , where E is a specified event that stops the simulation
- Starts at time 0 under well-specified initial conditions
- Ends at specified stopping time  $T_E$
- Example: Simulating banking operations over "one day"
	- Opens at 8:30 am (time 0) with no customers present and 8 of the 11 tellers working (initial conditions), and closes at 4:30 pm (Time  $T_E = 480$  minutes)

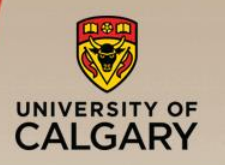

2. Non-terminating simulation:

No natural event specifying length of the simulation

- —Runs continuously, for a very long period of time
- —Initial conditions defined by the performance analyst
- Runs for some analyst-specified period of time  $T_F$
- —Of interest are *transient* and *steady state* behavior
- Example: Simulating banking operations to compute the "long-run" mean response time of customers

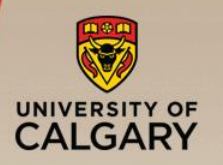

- Whether a simulation is considered to be terminating or non-terminating depends on both
	- —The objectives of the simulation study, and
	- —The nature of the system.
- Similar statistical techniques applied to both types of simulations to estimate performance and error
- For non-terminating simulations:
	- —Transient and steady-state behavior are different
	- —Generally, steady-state performance is of interest

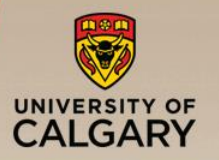

## Consider a queueing system

- **•** Define  $P(n, t) = P(n \text{ in system at time } t)$ 
	- —Depends on the initial conditions
	- $-$  Depends on time  $t$
- **E** Steady state behavior
	- $-$  System behavior over long-run:  $P(n) = \lim_{h \to 0}$  $t\rightarrow\infty$  $P(n,t)$
	- —Independent of the initial conditions
	- —Independent of time

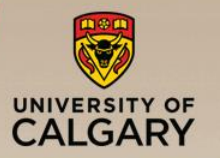

# Transient and Steady-State Behavior

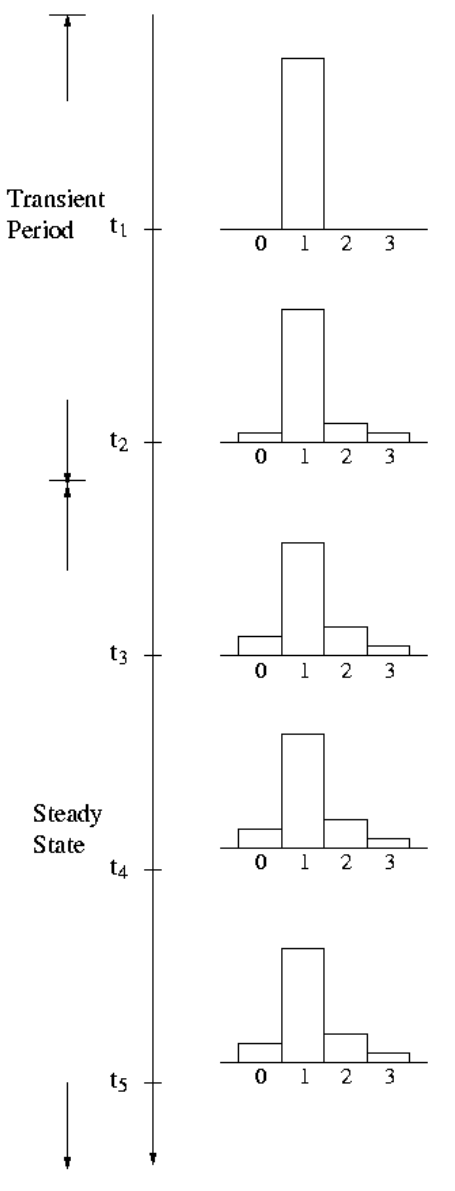

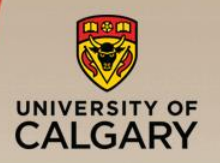

- General approach based on independent replications:
	- —Choose the initial conditions
	- —Determine the length of simulation run
	- —Run the simulation and collect data
- **Problem: steady-state results are affected by using** artificial and potentially unrealistic initial conditions

# ■ Solutions:

- 1. Intelligent initialization
- 2. Simulation warmup (initial data deletion)

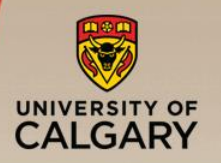

- **·** Initialize the simulation in a state that is more representative of long-run conditions
- **•** If the system exists, collect data on it and use these data to specify typical initial conditions
- **•** If the system can be simplified enough to make it mathematically solvable (e.g. queueing models), then solve the simplified model to find long-run expected or most likely conditions, and use that to initialize the simulation

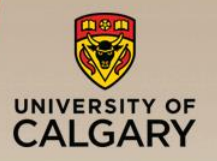

- Divide each simulation into two phases:
	- Initialization phase, from time 0 to time  $T_0$
	- Data-collection phase, from  $T_0$  to stopping time  $T_0 + T_E$
- Important to do a thorough job of investigating the initial-condition bias:
	- Bias is not affected by the number of replications, rather, it is affected only by deleting more data (i.e., increasing  $T_0$ ) or extending the length of each run (i.e. increasing  $\mathsf{T}_{\mathsf{E}}$ )
- **How to determine**  $T_0$  **and**  $T_E$ **?**

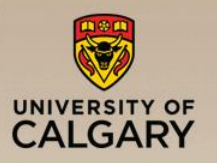

### $\blacksquare$  How to determine  $T_0$ ?

- $-$  After  $T_0$ , system should be more nearly representative of steady-state behavior
- —System has reached steady state: the probability distribution of the system state is close to the steady-state probability distribution
- —No widely accepted, objective and proven technique to guide how much data to delete to reduce initialization bias to a negligible level
- —Heuristics such as plotting the moving averages can be used

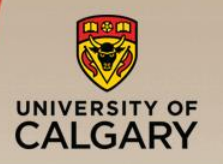

- How to implement data deletion in DES?
	- At initialization, schedule a reset event at  $\text{clock} + T_0$
	- $-$  reset event routine: reset all statistical counters (for data collection) to their initial values
	- —At the end of simulation, statistical counters contain data collected after the transient period

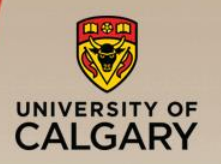

### Length of Simulation Run

- $\blacksquare$  How to determine  $T_E$ ?
	- —Too short: results may not be reliable
	- —Too long: wasteful of resources
- Method to determine length of run
	- —Perform independent replications
	- —For each replication, perform initial data deletion
	- —Select length of run and number of replications such that the confidence intervals for the performance measures of interest narrow to the desired widths

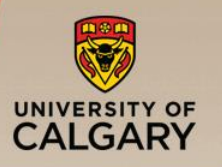

### ■ Measure of performance and error

- Transient and steady state
	- —Types of simulations
	- —Steady-state analysis
	- —Initial data deletion
	- —Length of simulation run
- Confidence interval
	- —Estimating mean and variance
	- —Confidence interval for small and large samples
	- —Width of confidence interval

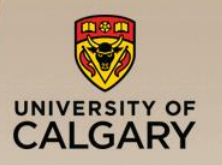

Confidence Interval

#### Terminology

- Observation: a single value of a performance measure from an experiment Example: mean response time of a web server
- Sample: the set of observations of a performance measure from an experiment

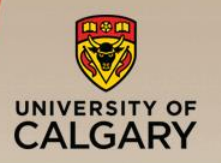

- Generate several million random numbers with a given distribution and draw a sample of *m* observations
- **E** Sample mean  $\neq$  population mean
- In discrete-event simulation, population characteristics such as mean and variance are unknown
	- —Need to estimate them using simulation output

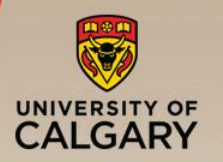

- **Consider a sample of m observations,** denoted by  $Y_1, Y_2, ..., Y_m$
- **Example:**  $Y_i$  is the mean response time of a web server in the  $i$ -th experiment
- Sample mean:

$$
\overline{Y} = \frac{1}{m} \sum_{i=1}^{m} Y_i
$$

— Sample mean  $\overline{Y}$  is an unbiased estimator for the unknown population mean

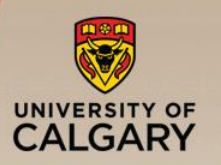

#### Estimating Variance

■ Sample variance:

$$
s^{2} = \frac{1}{m-1} \sum_{i=1}^{m} (Y_{i} - \overline{Y})^{2}
$$

- $-$  s<sup>2</sup> is an unbiased estimator for the unknown population variance
- **The divisor for**  $s^2$  is  $m-1$  and not  $m$ 
	- This is because only  $m-1$  of the  $m$  differences are independent
	- Given  $m-1$  differences,  $m$ -th difference can be computed since the sum of all  $m$  differences must be zero
	- The number of independent terms in a sum is also called its *degrees of freedom*

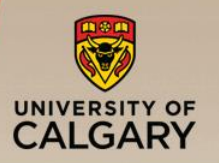

### Consider a simulation study

- $\blacksquare$   $Y:$  random variable denoting the performance measure corresponding to the simulation output
	- Example: average wait time of customers in a bank
- **Problem:** Y varies across different simulation runs
	- $-$  Consider  $m$  simulation runs
	- $Y_i$ : simulation output in simulation run i
	- Generally,  $Y_1 \neq Y_2 \neq \cdots \neq Y_m$

### ■ Solutions:

- 1. Characterize distribution of  $Y$  (e.g., CDF)
- 2. Characterize statistics of  $Y$  (e.g., mean and variance)

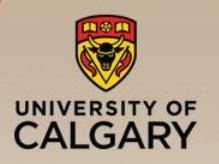

### Consider a simulation study

- $\blacksquare$  Y: random variable denoting the performance measure corresponding to the simulation output
	- Example: average wait time of customers in a bank
- Objective is to characterize the unknown mean  $\mu = E[Y]$ — Algorithm:
	- Make *m* independent simulation runs to obtain *m* observations  $Y_1, Y_2, ..., Y_m$
	- **•** Sample mean  $\overline{Y}$  is an unbiased estimator for  $\mu$
	- Question: How far is  $\overline{Y}$  from  $\mu$ ?
		- Determine confidence interval for mean

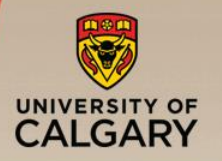

- **Determine bounds**  $c_1$  **and**  $c_2$  **such that:**  $\mathbb{P}(c_1 \leq \mu \leq c_2) = 1 - \alpha$
- $\mu$  $c_1$  c<sub>2</sub> ■ [c<sub>1</sub>, c<sub>2</sub>]:  $(1 - \alpha)100%$  Confidence Interval (CI) ■  $(1 - \alpha)100\%$ : Confidence Level

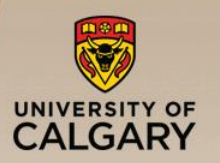

 $\overline{Y}$  is a random variable:

$$
\overline{Y} = \frac{Y_1 + Y_2 + \dots + Y_m}{m}
$$
  
where the  $Y'_i$ s are IID with the same distribution as  $Y \sim N(\mu, \sigma^2)$ 

■ We have:

$$
E[\bar{Y}] = \frac{E[Y_1] + \dots + E[Y_m]}{m} = \frac{m \mu}{m} = \mu
$$
  

$$
V[\bar{Y}] = \frac{V[Y_1] + \dots + V[Y_m]}{m^2} = \frac{m \sigma^2}{m^2} = \frac{\sigma^2}{m}
$$

 $\mu$  and  $\sigma^2$  unknown but can be estimated by  $\bar{Y}$  and  $s^2$ 

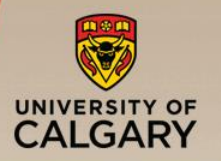

## **• Define the normalized random variable X as**

$$
X = \frac{\overline{Y} - \mu}{s / \sqrt{m}}
$$

- **Theorem:** The distribution of X is independent of unobservable parameter  $\mu$ 
	- $-$  For large  $m$ : X follows a standard normal distribution
	- For small  $m: X$  follows a Student's t-distribution

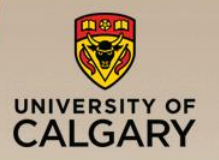

▪ Define the normalized random variable *T* as

$$
T = \frac{\overline{Y} - \mu}{s / \sqrt{m}}
$$

- $\blacksquare$  *T* has a standard Student's *t*-distribution with  $d = m - 1$  degrees of freedom
	- It describes the distribution of the mean of a sample of  *observations*
	- Symmetric distribution

$$
-E[T] = 0, \text{ and } V[T] = \frac{d}{d-2} \text{ for } d \ge 2
$$

 $-$  As  $m \to \infty$ , we have  $T \sim N(0, 1)$ 

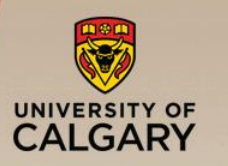

### Student's t-Distribution

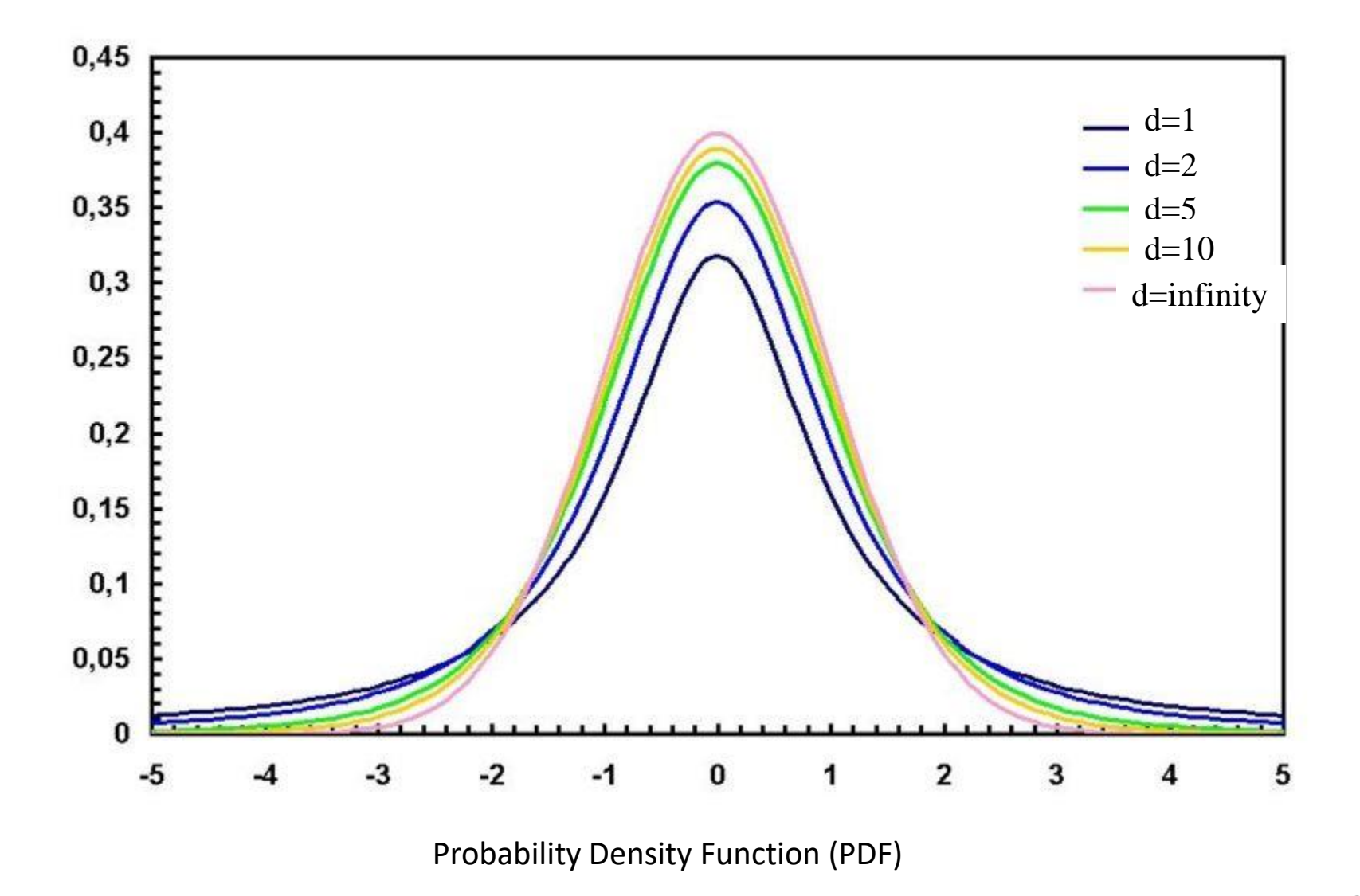

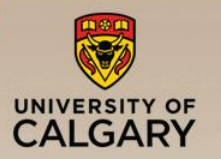

**Quantile:** The x value at which the CDF takes a value  $\alpha$  is called the  $\alpha$ -quantile or 100 $\alpha$ -percentile. It is denoted by  $x_{\alpha}$ :

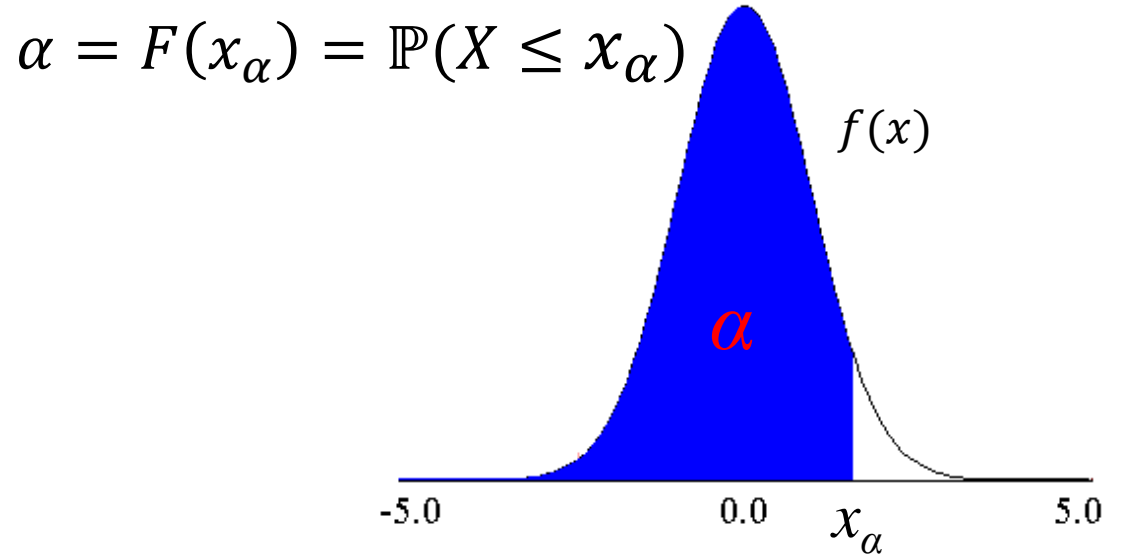

- Example:  $X$  has standard normal distribution
	- $-$  95-percentile = 0.95-quantile = 1.6449
	- $-$  25-percentile = 0.25-quantile =  $-$  0.6745

### Determining Confidence Interval

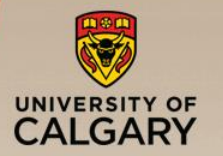

\n- Define 
$$
c = t_{m-1,1-\alpha/2}
$$
 as:
\n- $(1 - \alpha/2)$ -quantile of *T* with  $d = m - 1$  degrees of freedom:
\n

$$
\mathbb{P}(T \le t_{m-1,1-\alpha/2}) = 1 - \alpha/2
$$

■ Note that  $t_{m-1,1-\alpha/2}$  does not depend on the value of the unobservable population mean  $\mu$ 

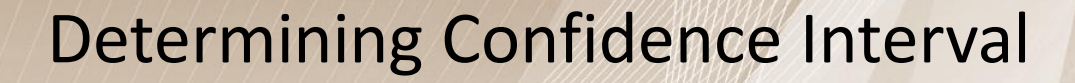

**·** Therefore

UNIVERSITY OF CALGARY

$$
\mathbb{P}(-c \leq T \leq c) = 1 - \alpha
$$

■ Which means

$$
\mathbb{P}\left(-c \le \frac{\overline{Y} - \mu}{s/\sqrt{m}} \le c\right) = 1 - \alpha
$$

$$
\Rightarrow \mathbb{P}\left(\overline{Y} - c\frac{s}{\sqrt{m}} \le \mu \le \overline{Y} + c\frac{s}{\sqrt{m}}\right) = 1 - \alpha
$$

▪ *(1-α)100%* confidence interval of µ is given by

$$
\left[\overline{Y} - c\frac{s}{\sqrt{m}}, \qquad \overline{Y} + c\frac{s}{\sqrt{m}}\right]
$$

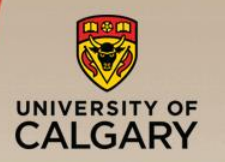

- Sample: -0.04, -0.19, 0.14, -0.09, -0.14, 0.19, 0.04, and 0.09
- $\blacksquare$  Mean = 0, Sample standard deviation = 0.138
- For 90% confidence interval:  $t_{7, 0.95} = 1.895$
- **E** Confidence interval for the mean

$$
0 \pm 1.895 \times \frac{0.138}{\sqrt{8}} = 0 \pm 0.093 = (-0.093, 0.093)
$$

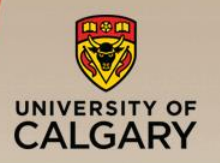

■ If we take 100 samples and construct confidence interval for each sample, the interval would include the population mean in 90 cases.

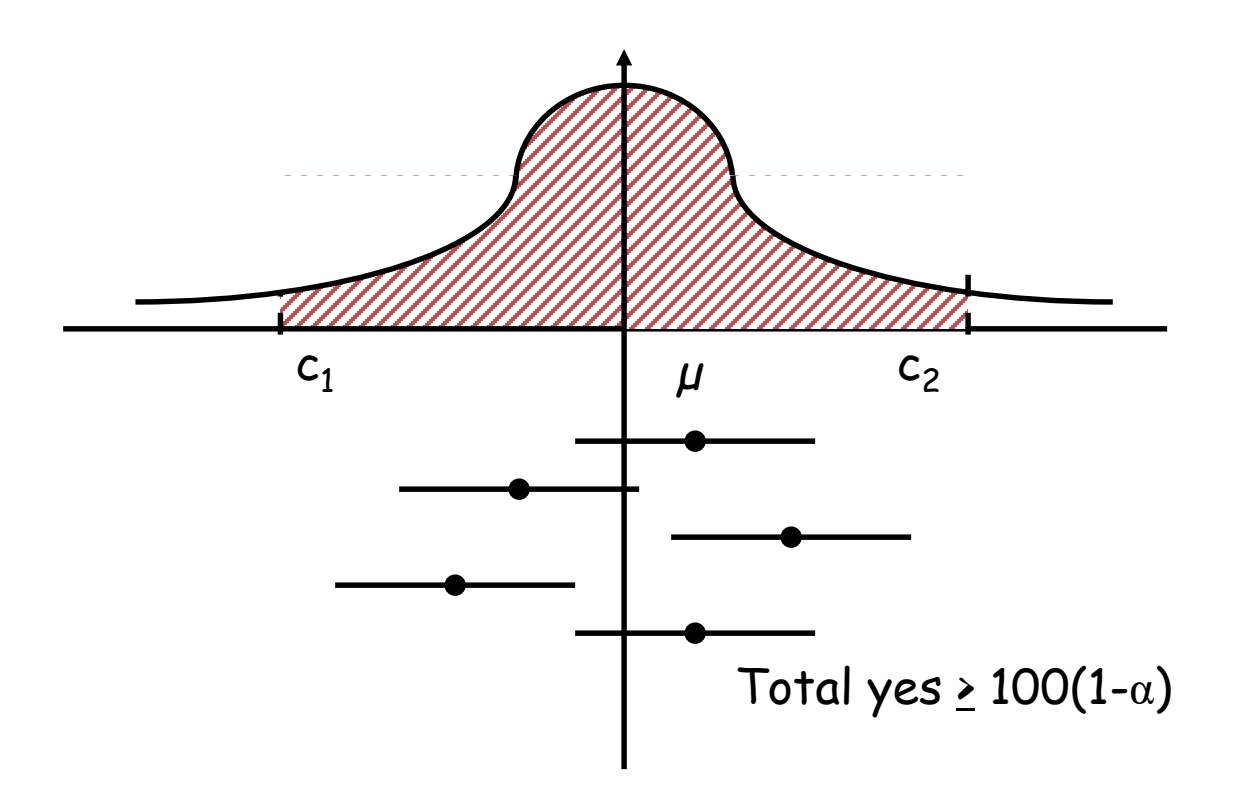

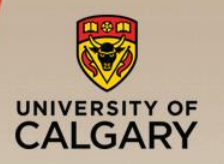

- 10 replications of Banff park entry gate simulation
- Warmup: 10,000 minutes
- Number of cars: 60,000

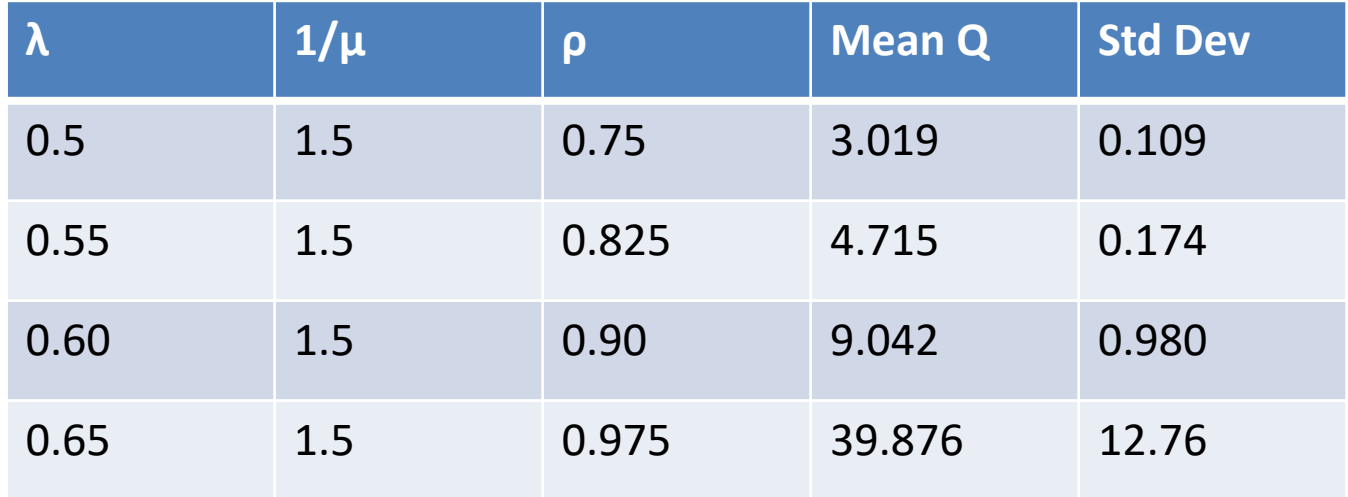

■ See graph online for 90% confidence intervals

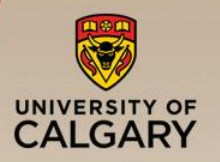

- 10 batches from Banff park entry gate simulation
- Warmup: 0 minutes
- Number of cars: 500,000

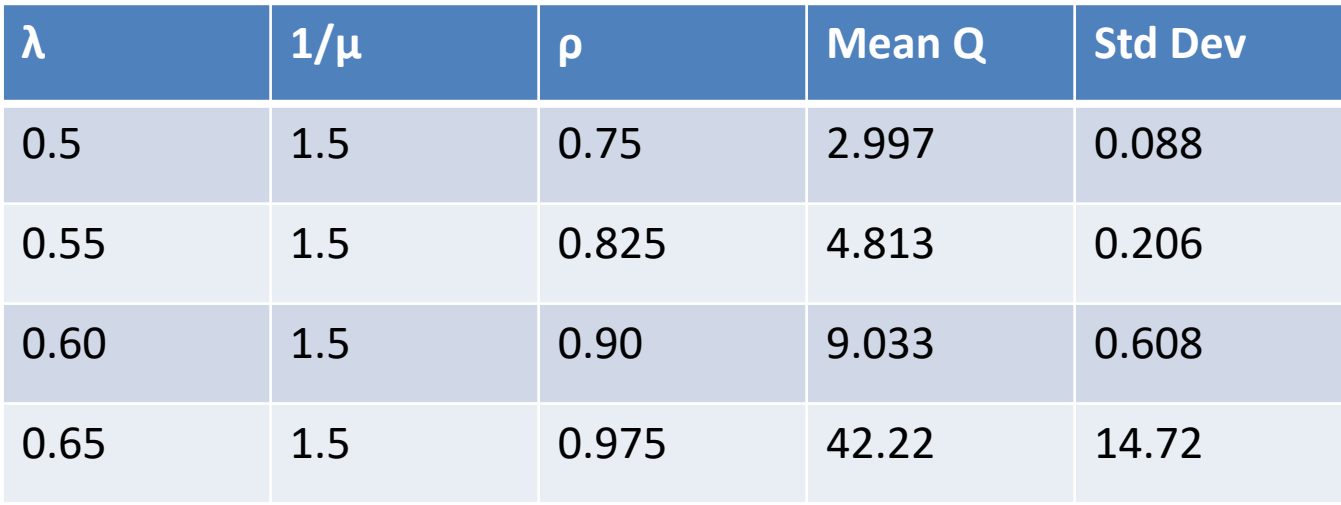

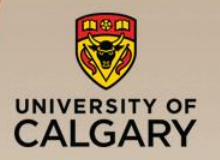

Define normalized random variable  $Z$  as

$$
Z = \frac{\overline{Y} - \mu}{s / \sqrt{m}}
$$

where  $s$  is the sample standard deviation

**Fig. 5 From Central Limit Theorem:**  $Z$  has standard normal distribution for large  $m$ 

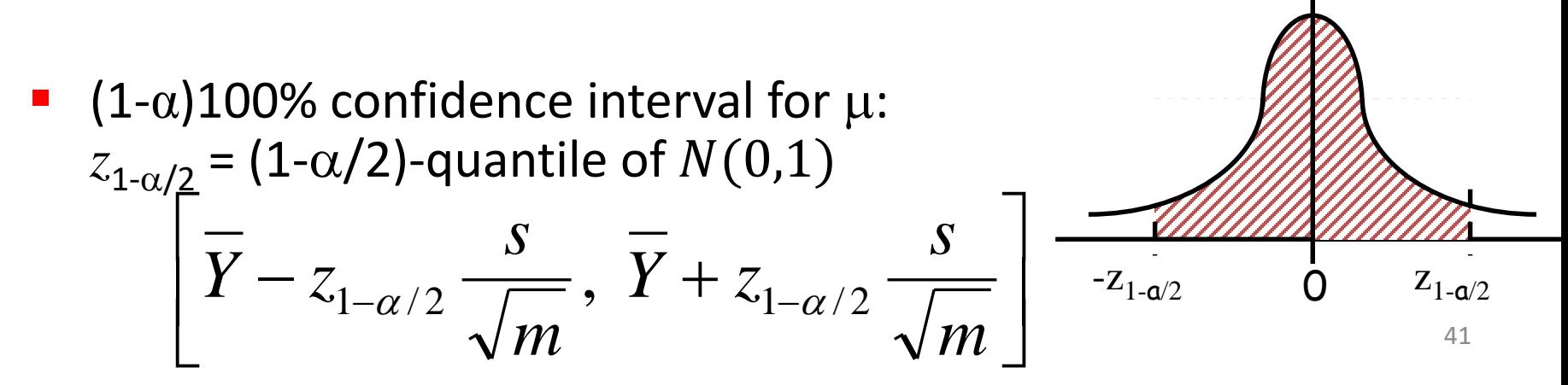

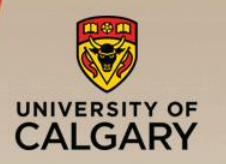

Example

- $\overline{Y}$  = 3.90, *s* = 0.95, and *m* = 32
- A 90% confidence interval for the mean  $= 3.90 \pm (1.645)(0.95)/\sqrt{32} = (3.62, 4.17)$
- We can state with 90% confidence that the population mean is between 3.62 and 4.17 The A 95\% confidence interval for the mean =  $3.90 \pm (1.960)(0.95)/\sqrt{32}$  $=(3.57, 4.23)$

A 99\% confidence interval for the mean =  $3.90 \pm (2.576)(0.95)/\sqrt{32}$  $= (3.46, 4.33)$ 

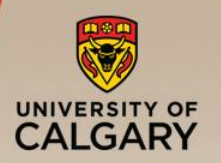

■ Width of the confidence interval is

$$
2 \cdot t_{m-1,1-\frac{\alpha}{2}} \cdot \frac{s}{\sqrt{m}}
$$

- Width can be reduced by
	- $-$  Using a larger  $m$  (i.e., more simulation runs)
	- $-$  Using a smaller  $s$  (i.e., longer simulation runs)

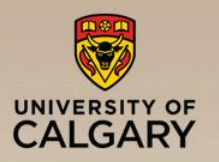

■ Suppose the desired width of the confidence interval is  $\delta$ , and *m* replications have been made but the desired width is not met:

—Total number of replications required can be estimated by

$$
m^* = \left(2 \cdot t_{m-1,1-\frac{\alpha}{2}} \cdot \frac{s}{\delta}\right)^2
$$

— Number of additional replications required =  $m^* - m$ 

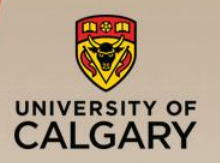

- **An alternative to increasing m is to increase total run** length  $T_0 + T_F$  for each replication
- **•** Approach: for  $\beta \geq 1$ 
	- Increase run length from  $(T_0 + T_E)$  to  $\beta(T_0 + T_E)$ , and
	- Delete additional amount of data, from time 0 to time  $\beta T_0$

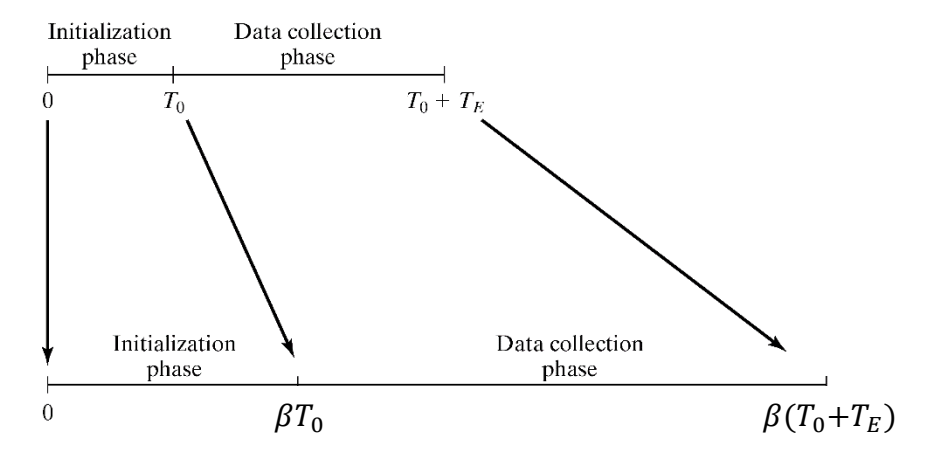